*2ière année Licence Informatique 2021/2022 Département d'Informatique Université Batna-2*

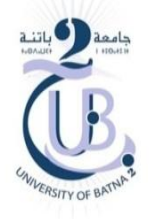

## Solution TD2 Programmation Orirntée Objet

## *Exercice 1*

Soit la classe *Personne* suivante :

```
class Personne
{
       private String nom , prenom ;
       private int age;
       public Personne( String nom , String prenom, int age)
       { 
              this.nom =nom; 
              this.prenom = prenom;
              this.age = age;
       }
       public void informations()
       {
              System.out.println ("Je suis : " + nom + " " + prenom );
              System.out.println ("Age de : " + age );
       }
}
```
- 1. Réaliser une classe Etudiant, dérivée de Personne permettant de manipuler des personnes définis par leurs nom , prénom, age et une spécialité. La classe Etudiant fait étendre la classe Personne en ajoutant les méthodes suivantes :
	- A. Un constructeur Etudiant() pour définir les informations et la spécialité d'un objet de type Etudiant.
	- B. Une méthode informationsEtudiant() pour afficher les informations et la spécialité d'un objet de type Etudiant.
- 2. Écrire une classe Application utilisant la classe Etudiant permettant d'instancier un étudiant, puis afficher les attributs de l'étudiant.

## *Solution :*

```
class Personne
{
       private String nom , prenom ;
       private int age;
       public Personne( String nom , String prenom, int age)
       { 
              this.nom =nom; 
              this.prenom = prenom;
              this.age = age;
       }
       public void informations()
       {
```

```
System.out.println ("Je suis : " + nom + " " + prenom );
              System.out.println ("Age de : " + age );
       }
}
class Etudiant extends Personne
{
       private String specialite;
       public Etudiant(String nom , String prenom, int age, String specialite)
       {
              super(nom,prenom,age); //Appel du constructeur de la super-classe Personne
              this.specialite = specialite;
       }
       public void informationsEtudiant()
       {
              super.informations();
              System.out.println ("Spécialité est : " + specialite );
       }
}
public class Exo1 {
       public static void main(String[] args) {
              // TODO Auto-generated method stub
              Etudiant e = new Etudiant("Said","BenYoucef",20,"Informatique");
              e.informationsEtudiant();
       }
}
```

```
Exercice 2
```
Soit la classe suivante :

```
abstract class Personne
{
       private String nom;
       private String prenom;
       public Personne(String nom,String prenom)
       {
               ………………………………………………………
               ………………………………………………………
       }
       public String getNom()
       {
               ………………………………………………………
       }
       public String getPrenom()
       {
               ………………………………………………………
       }
       abstract public String getInformationAdditionnel();
       abstract public void afficherInformations();
}
```
1. Continuer le code manquant dans la classe Personne.

- 2. Suivant le schéma qui montre la relation d'héritage entre les 4 classes, donner le code optimal des classes Etudiant, Enseignant, Administrateur tel que :
	- A. La classe Etudiant possède un attribut spécialité, un constructeur et les méthodes manquantes.
	- B. La classe Enseignant possède un attribut matière, un constructeur et les méthodes manquantes.
	- C. La classe Administrateur possède un attribut poste, un constructeur et les méthodes manquantes.

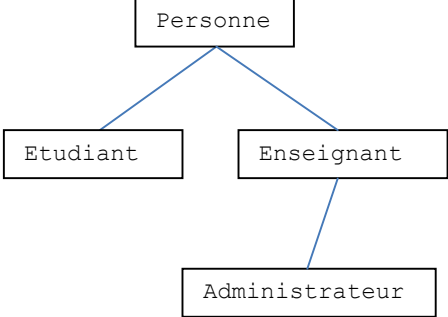

3. Ecrire une classe Application qui permet de créer 3 objets différents dans un seul tableau, puis afficher les informations de chaque objet.

## *Solution :*

```
abstract class Personne
{
       private String nom;
       private String prenom;
       public Personne(String nom,String prenom)
       {
              this.nom = nom;
              this.prenom = prenom;
       }
       public String getNom()
       {
              return nom;
       }
       public String getPrenom()
       {
              return prenom;
       }
       abstract public String getInformationAdditionnel();
       abstract public void afficherInformations();
}
class Etudiant extends Personne
{
       private String specialite;
       public Etudiant(String nom,String prenom, String specialite)
       {
              super(nom,prenom);
              this.specialite = specialite;
       }
       public String getInformationAdditionnel()
       {
              return specialite;
       }
       public void afficherInformations()
       {
              System.out.println("Nom : "+super.getNom()+", Prenom : "+super.getPrenom()+", 
Specialite : "+specialite);
       }
}
class Enseignant extends Personne
{
       private String matiere;
```

```
public Enseignant(String nom,String prenom, String matiere)
       {
              super(nom,prenom);
              this.matiere = matiere;
       }
       public String getInformationAdditionnel()
       {
              return matiere;
       }
       public void afficherInformations()
       {
              System.out.println("Nom : "+super.getNom()+", Prenom : "+super.getPrenom()+", 
Specialite : "+matiere);
       }
}
class Administrateur extends Enseignant
{
       private String poste;
       public Administrateur(String nom,String prenom, String matiere, String poste)
       {
              super(nom,prenom,matiere);
              this.poste = poste;
       }
       public String getInformationAdditionnel()
       {
              return poste;
       }
       public void afficherInformations()
       {
              super.afficherInformations();
              System.out.println("Poste : "+poste);
       }
}
public class Exo2 
{
       public static void main(String[] args)
       {
              Personne[] personne = new Personne[3]; 
              personne[0] = new Etudiant("Amine","Bouraoui","INFO");
              personne[1] = new Enseignant("Ilyes","Saoudi","Math");
              personne[2] = new Administrateur("Ferhat","Chenoufi","Réseaux","Responsable 
de Formation");
              personne[0].afficherInformations();
              personne[1].afficherInformations();
              personne[2].afficherInformations();
       }
}
```
Mars 2022